# $\blacksquare$  **Grundlagen und Begriffe**

## Was ist die "medienspezifische Aufbereitung von Bilddaten für den Offset-Auflagendruck"?

Unsere Umfragen belegen immer wieder, dass unter den Lesern von "Photoshop Aktuell" der Offset-Auflagendruck als finales Ausgabemedium nach wie vor eine große Rolle spielt. Aber auch solche Leser, die primär für andere Medien arbeiten, stehen zumindest gelegentlich vor dieser Aufgabe und müssen sie lösen.

Der Auflagendruck ist immer noch ein anspruchsvolles Medium: Geht im Web etwas daneben, dann ist dies schnell, einfach und ohne nennenswerte Kosten korrigiert. Im Druck hingegen können Fehler richtig teuer werden: Ist die Auflage schon produziert, dann ist die Beseitigung von schweren Fehlern nur durch Vernichtung und komplette Neuherstellung möglich – aber auch bei leichten Fehlern sieht man sich als Bildbearbeiter schnell mit diversen Problemen konfrontiert.

Mit diesem Beitrag möchten wir Ihnen helfen, Fehler von vornherein zu vermeiden und Sie Schritt für Schritt sicher zum Ziel zu führen: einer hochwertigen Vorbereitung von Bildern für die Druckproduktion. "Medienspezifi sche Aufbereitung" bedeutet, dass Sie die Bilddaten so vorbereiten, dass sie im Auflagendruck erstens problemlos und zweitens mit vorhersehbarem Ergebnis produziert werden können.

## **Muss ich die Bilddaten für den Druck überhaupt vorbereiten?**

Heutzutage nicht mehr unbedingt. Es gibt standardisierte Workflows (zum Beispiel via PDF/X-3), die eine In-RIP-Separation von Bilddaten beliebiger, getaggter Farbräume erlauben. Wenn Sie jedoch glauben, dass diese das Verfahren sicherer machen, dann müssen wir Sie enttäuschen. Hier gehört mehr Erfahrung dazu als bei einem medienspezifischen Workflow – und die Ergebnisse sind schlechter vorhersehbar.

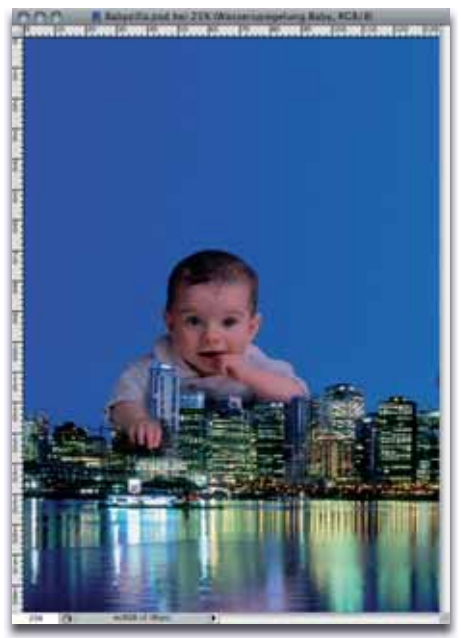

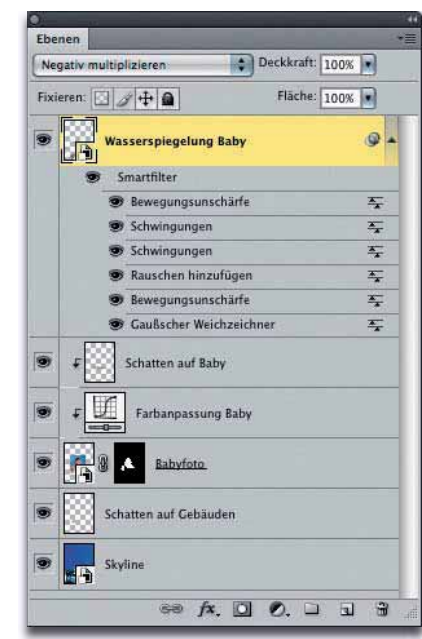

#### **Was Sie in diesem Abschnitt lernen:**

- Vom Layout zum problemlosen Druck wie präpariere ich meine Bilder?
- Wie funktioniert die komplett nondestruktive Druckvorstufe?
- Welches Farbprofil beschreibt die Druckbedingungen meines projektierten Mediums?
- Wie erstelle ich einen Softproof?
- Wie erkenne und korrigiere ich Farben, die nicht druckbar sind?
- Wie ermittle ich die korrekte Bildauflösung?
- Wie kann ich den PrePress-Prozess rationalisieren?

### **Anspruchsvolles Medium**

## **Schritt für Schritt sicher zum Ziel**

### **In-RIP-Separation verwenden?**

**l1** Unsere Abonnenten kennen dieses Composing noch aus Vol. 24 der 3. Edition. Weil es ein schönes Beispiel für eine Photoshop-Arbeitsdatei mit komplexer Ebenenstruktur darstellt, werden wir es hier verwenden, um zu zeigen, wie solch ein Bild für den Druck vorbereitet wird.

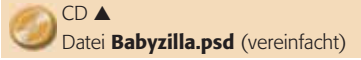